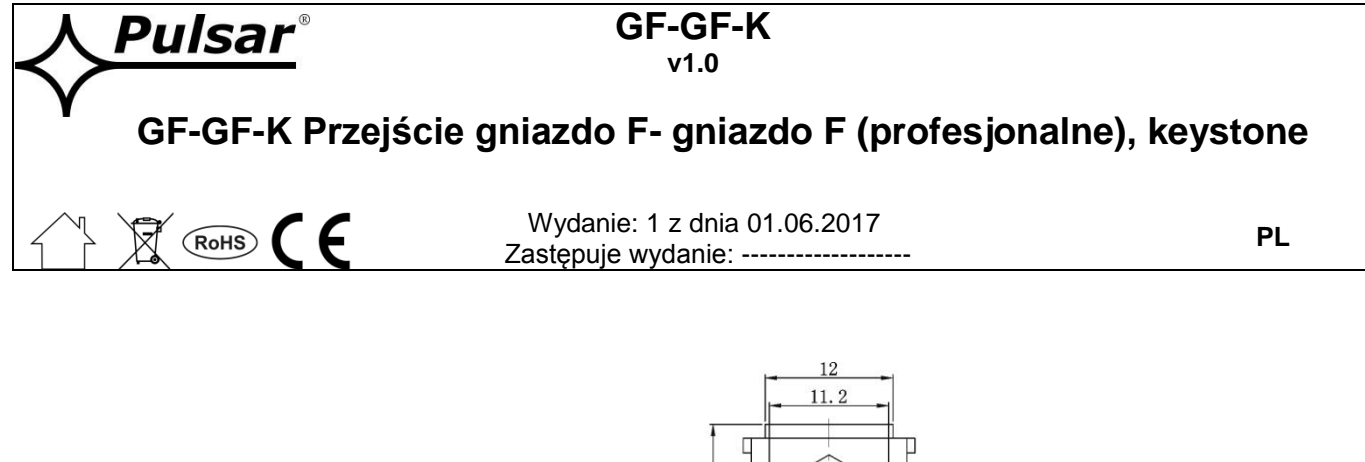

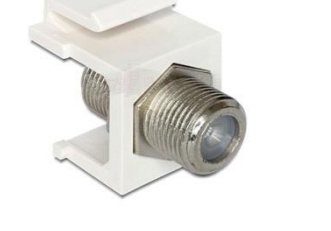

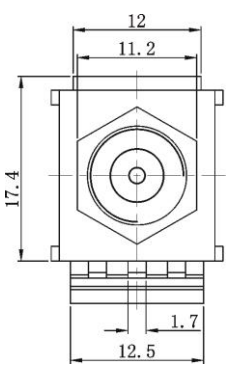

## **1. Opis techniczny.**

Przejście GF-GF-K gniazdo F-gniazdo F służy do wykonania połączeń pomiędzy dwoma różnymi typami kabli koncentrycznych np. RG6, RG59, RG11, które zakończone są wtykiem typu "F". Impedancja złącza wynosi 75 Ohm. Przejście jest wykonane z niklowanego mosiądzu, co zwiększa jego odporność na korozję.

Konstrukcja łącznika umożliwia prosty i szybki (zatrzask), mocowanie w gniazdach standardu Keystone.

## **2. Parametry techniczne.**

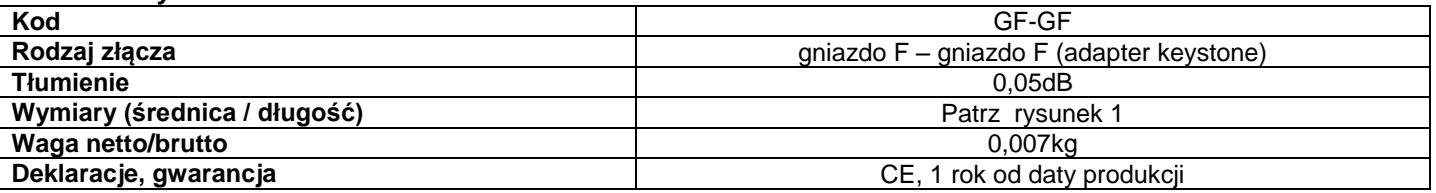

## **3. Zastosowanie**

Element ten powszechnie nazywany "beczką" znajduje zastosowanie w instalacjach antenowych RTV (naziemnych, satelitarnych, CATV itp.). Adapter Keystone pozwala na zastosowanie elementu w Teletechnicznych Obudowach Mieszkaniowych (TOM), jak również innych elementach z gniazdami Keystone tj. ramki, przełącznice (krosownice) światłowodowe, patch panele.

## **OZNAKOWANIE WEEE**

Zużytego sprzętu elektrycznego i elektronicznego nie wolno wyrzucać razem ze zwykłymi domowymi odpadami. Według dyrektywy WEEE obowiązującej w UE dla zużytego sprzętu elektrycznego i elektronicznego należy stosować oddzielne sposoby utylizacji.

> **[Ogólne warunki gwarancji](http://www.pulsar.pl/pdf/gwarancja/Ogolne_warunki_gwarancji.pdf)** Ogólne warunki gwarancji dostępne na stronie [www.pulsar.pl](http://www.pulsar.pl/) **[ZOBACZ](http://www.pulsar.pl/pdf/gwarancja/Ogolne_warunki_gwarancji.pdf)**

> > **Pulsar**  Siedlec 150, 32-744 Łapczyca, Polska Tel. (+48) 14-610-19-40, Fax. (+48) 14-610-19-50 e-mail[: biuro@pulsar.pl,](mailto:biuro@pulsar.pl) [sales@pulsar.pl](mailto:sales@pulsar.pl) http:// [www.pulsar.pl,](http://www.pulsar.pl/) [www.zasilacze.pl](file:///C:/Users/marekd/AppData/Local/Microsoft/Windows/Temporary%20Internet%20Files/Content.Outlook/QU58O12C/www.zasilacze.pl)